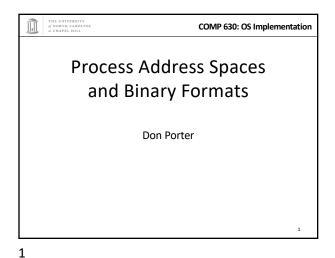

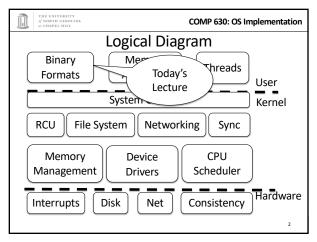

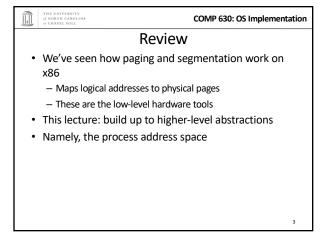

\*\*PROCESS IS A VIRTUAL AND COMP 630: OS Implementation

\*\*Definitions (can vary)

\*\*Process is a virtual address space

- 1+ threads of execution work within this address space

\*\*A process is composed of:

- Memory-mapped files

\*\*Includes program binary

- Anonymous pages: no file backing

\*\*When the process exits, their contents go away

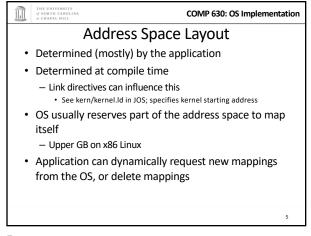

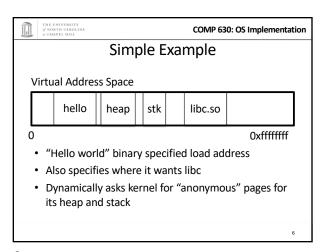

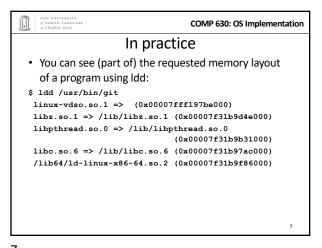

Problem 1: How to represent in the kernel?

- What is the best way to represent the components of a process?
  - Common question: is mapped at address x?
    - Page faults, new memory mappings, etc.
- · Hint: a 64-bit address space is seriously huge
- Hint: some programs (like databases) map tons of data
  - Others map very little
- · No one size fits all

7

THE UNIVERSITY

COMP 630: OS Implementation

#### Sparse representation

- · Naïve approach might make a big array of pages
  - Mark empty space as unused
  - But this wastes OS memory
- Better idea: only allocate nodes in a data structure for memory that is mapped to something
  - Kernel data structure memory use proportional to complexity of address space!

THE UNIVERSITY of NORTH CAROLIN

8

COMP 630: OS Implementation

### Linux: vm area struct

- Linux represents portions of a process with a vm\_area\_struct, or vma
- Includes:
  - Start address (virtual)
  - End address (first address after vma) why?
    - Memory regions are page aligned
  - Protection (read, write, execute, etc) implication?
    - Different page protections means new vma
  - Pointer to file (if one)
  - Other bookkeeping

10

9

10

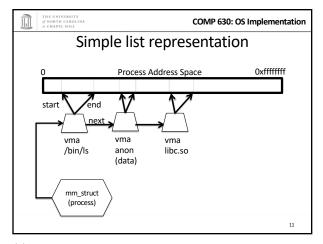

of NORTH CAROLINA
of CHAPEL HILL

COMP 630: OS Implementation

# Simple list

- Linear traversal O(n)
  - Shouldn't we use a data structure with the smallest O?
- Practical system building question:
  - What is the common case?
  - Is it past the asymptotic crossover point?
- If tree traversal is O(log n), but adds bookkeeping overhead, which makes sense for:
  - 10 vmas: log 10 =~ 3; 10/2 = 5; Comparable either way
  - 100 vmas: log 100 starts making sense

12

11

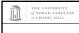

COMP 630: OS Implementation

#### Common cases

- · Many programs are simple
  - Only load a few libraries
  - Small amount of data
- Some programs are large and complicated
  - Databases
- Linux splits the difference and uses both a list and a red-black tree

13

14

Red-black trees

(Roughly) balanced tree

Read the wikipedia article if you aren't familiar with them

Popular in real systems

Asymptotic average == worst case behavior

Insertion, deletion, search: log n

Traversal: n

Memory mapping recap

VM Area structure tracks regions that are mapped
 Efficiently represent a sparse address space

- On both a list and an RB-tree

Efficient lookup in a large address space

- Cache last lookup to exploit temporal locality

· Fast linear traversal

13

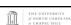

COMP 630: OS Implementation

# **Optimizations**

- Using an RB-tree gets us logarithmic search time
- · Other suggestions?
- Locality: If I just accessed region x, there is a reasonably good chance I'll access it again
  - Linux caches a pointer in each process to the last vma looked up
  - Source code (mm/mmap.c) claims 35% hit rate

16

15

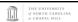

COMP 630: OS Implementation

# Linux APIs

- mmap(void \*addr, size\_t length, int prot, int flags, int fd, off\_t offset);
- munmap(void \*addr, size\_t length);
- How to create an anonymous mapping?
- What if you don't care where a memory region goes (as long as it doesn't clobber something else)?

17

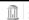

of NORTH CAROLINA of CHAPEL HILL COMP 630: OS Implementation

COMP 630: OS Implementation

#### Example 1:

- Let's map a 1 page (4k) anonymous region for data, read-write at address 0x40000
- mmap(0x40000, 4096, PROT\_READ|PROT\_WRITE, MAP\_ANONYMOUS, -1, 0);
  - Why wouldn't we want exec permission?

18

17

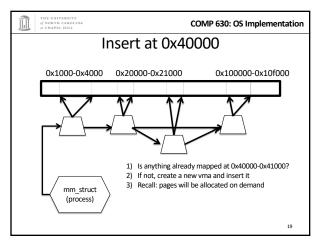

COMP 630: OS Implementation Scenario 2 · What if there is something already mapped there with read-only permission? - Case 1: Last page overlaps - Case 2: First page overlaps - Case 3: Our target is in the middle

20

22

19

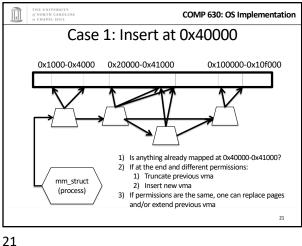

COMP 630: OS Implementation Case 3: Insert at 0x40000 0x1000-0x4000 0x20000-0x50000 0x100000-0x10f000 1) Is anything already mapped at 0x40000-0x41000? 2) If in the middle and different permissions: 1) Split previous vma mm\_struct 2) Insert new yma

THE UNIVERSITY
of NORTH CAROLINA
at CHAPEL HILL COMP 630: OS Implementation Demand paging · Creating a memory mapping (vma) doesn't necessarily allocate physical memory or setup page table entries - What mechanism do you use to tell when a page is needed? It pays to be lazy! - A program may never touch the memory it maps. • Examples? - Program may not use all code in a library Save work compared to traversing up front - Hidden costs? Optimizations? · Page faults are expensive; heuristics could help performance 23

COMP 630: OS Implementation Unix fork() · Recall: this function creates and starts a copy of the process; identical except for the return value · Example: int pid = fork(); if (pid == 0) { // child code } else if (pid > 0) { // parent code } else // error

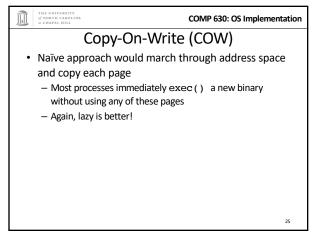

COMP 630: OS Implementation How does COW work? · Memory regions: - New copies of each vma are allocated for child during fork - As are page tables · Pages in memory: - In page table (and in-memory representation), clear write bit, set COW bit · Is the COW bit hardware specified? No, OS uses one of the available bits in the PTE - Make a new, writeable copy on a write fault

26

28

25

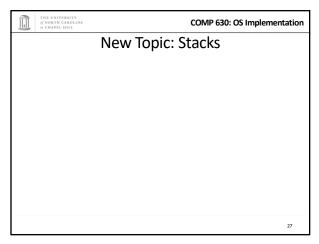

COMP 630: OS Implementation Idiosyncrasy 1: Stacks Grow Down • In Linux/Unix, as you add frames to a stack, they actually decrease in virtual address order · Example: Stack "bottom" - 0x13000 main() 0x12600 foo() 0x12300 bar() 0x11900 Exceeds stack OS allocates a

27

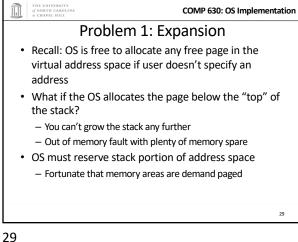

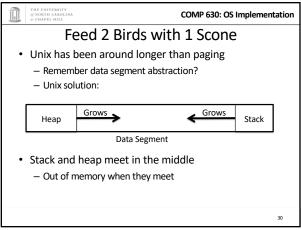

30

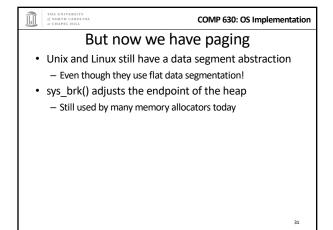

\*\*COMP 630: OS Implementation

\*\*Windows Comparison\*\*

• LPVOID VirtualAllocEx(\_\_in HANDLE hProcess, \_\_in\_opt LPVOID lpAddress, \_\_in SIZE\_T dwSize, \_\_in DWORD flAllocationType, \_\_in DWORD flProtect);

• Library function applications program to \_\_ Provided by ntdll.dll – the rough equivalent of Unix libc \_\_ Implemented with an undocumented system call

31 32

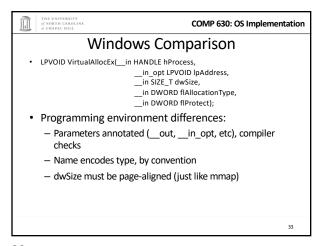

34

33

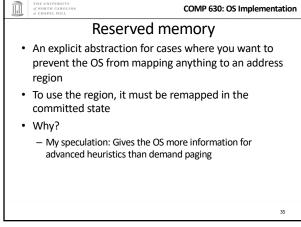

Part 1 Summary

Understand what a vma is, how it is manipulated in kernel for calls like mmap

Demand paging, COW, and other optimizations

brk and the data segment

Windows VirtualAllocEx() vs. Unix mmap()

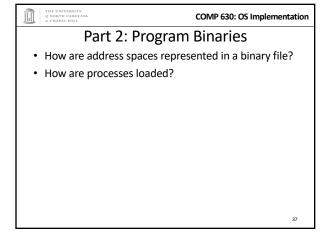

COMP 630: OS Implementation

Linux: ELF

• Executable and Linkable Format

• Standard on most Unix systems

- And used in JOS

- You will implement part of the loader in lab 3

• 2 headers:

- Program header: 0+ segments (memory layout)

- Section header: 0+ sections (linking information)

37 38

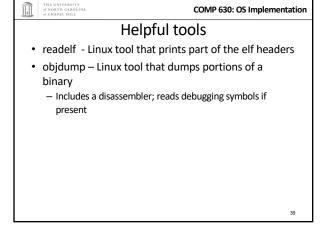

\* .text – Where read/execute code goes

- Can be mapped without write permission

• .data – Programmer initialized read/write data

- Ex: a global int that starts at 3 goes here

• .bss – Uninitialized data (initially zero by convention)

• Many other sections

40

39

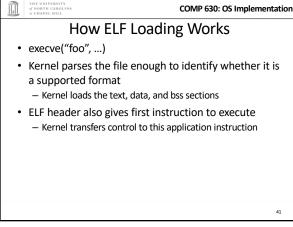

\*\*COMP 630: OS Implementation

Static vs. Dynamic Linking

• Static Linking:

- Application binary is self-contained

• Dynamic Linking:

- Application needs code and/or variables from an external library

• How does dynamic linking work?

- Each binary includes a "jump table" for external references

- Jump table is filled in at run time by the loader

41 42

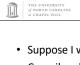

COMP 630: OS Implementation

# Jump table example

- Suppose I want to call foo() in another library
- Compiler allocates an entry in the jump table for foo
  - Say it is index 3, and an entry is 8 bytes
- Compiler generates local code like this:
  - mov rax, 24(rbx) // rbx points to the // jump table
  - call \*rax
- Loader initializes the jump tables at runtime

\_

THE UNIVERSITY COMP 630: OS Implementation

Dynamic Linking (Overview)

- Rather than loading the application, load the loader (Id.so), give the loader the actual program as an argument
- Kernel transfers control to loader (in user space)
- · Loader:
  - 1) Walks the program's ELF headers to identify needed libraries

COMP 630: OS Implementation

- 2) Issue mmap() calls to map in said libraries
- 3) Fix the jump tables in each binary
- 4) Call main()

44

43

45

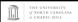

COMP 630: OS Implementation

#### Recap

- · Understand basics of program loading
- OS does preliminary executable parsing, maps in program and maybe dynamic loader
- Loader does needed fixup for the program to work

45

 We've seen a lot of details on how programs are represented:

- In the kernel when running
- On disk in an executable file
- And how they are bootstrapped in practice

Summary

• Will help with lab 3